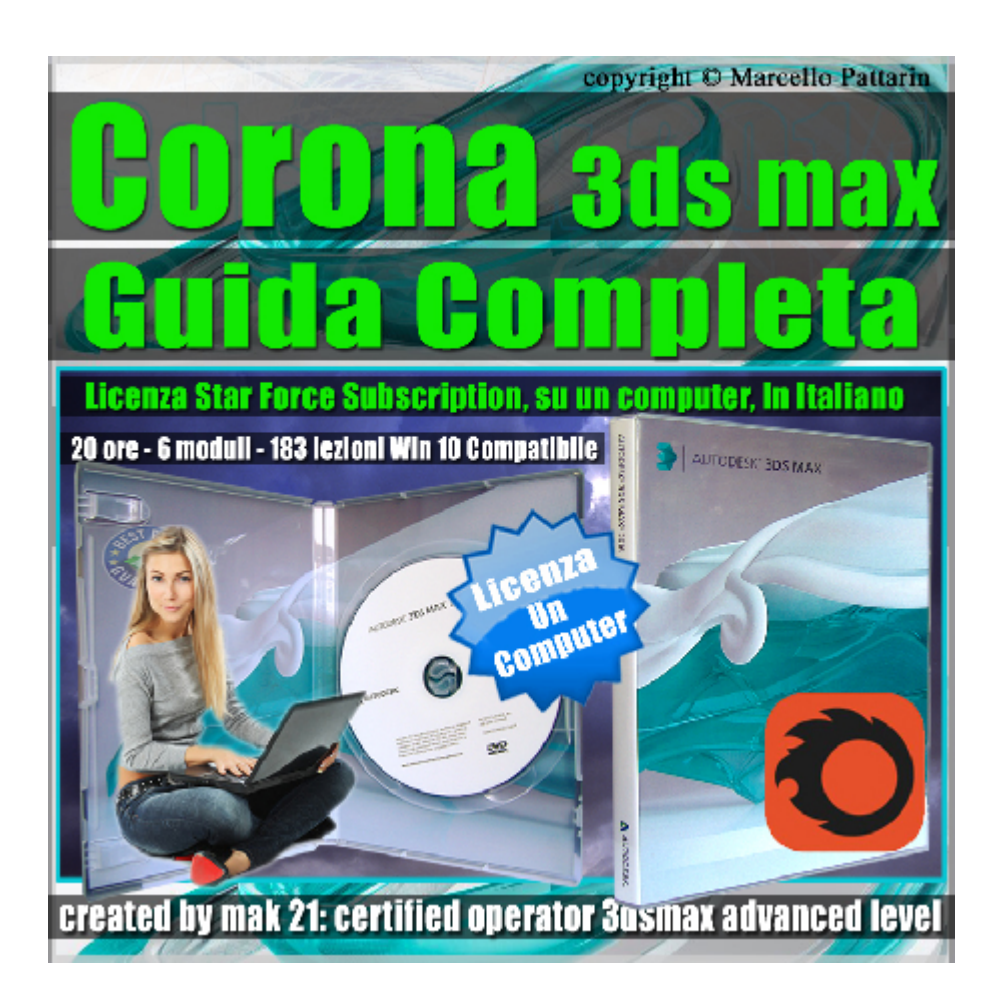

# **Corona in 3ds max Guida Completa Licenza Locked Subscription su un Computer.**

Video corso composto da 6 capitoli dedicati al Rendering in Corona e 3ds max.

# **Argomenti:**

- 1 Rendering e Light (5 ore )
- 2 Materiali ( 3 ore e 30 Minuti )
- 3\_Mappe e Materiali ( 4 ore )
- 4\_Upgrade 1.6 ( 2 ore e 30 Minuti )
- 5\_Render Element ( 2 ore )
- 6\_Upgrade 1.7 ( 2 ore e 15 Minuti )

Sono presenti 183 video avi codec xvid-in modalità smart focus zoom nelle zone di maggior importanza Il corso ha una durata di 20 ore e 15 minuti in lingua italiana. Allegate alle lezioni sono disponibili i file 3dsmax compatibili con la relase 2016 e superiore.

Requisiti di sistema: Corona 1.5 e Superiore, 3ds max 2016 e Superiore.

#### **Descrizione Video corsi contenuti nella collezione:**

#### **1\_Rendering e Light**

**Argomenti:** analisi dettagliata del rendering e illuminazione, utilizzo del VFB, Light Mix, Render Element, Corona Sun e Corona Light, gestione della Cache, impostazioni Rendering Distribuito, analisi del rumore e sua soppressione, gestione dei Filtri, analisi della Global illumination.

----------------

#### **2\_Materiali**

**Argomenti:** analisi dettagliata dei Materiali MTL, gestione delle camere e rendering Dof, utilizzo del Materiale Light, analisi del Displacement, creazione di materiali trasparenti, riflettenti, SSS, auto illuminazione, impostazioni della scena e mappe environment. Utilizzo del materiali e shader Catchshadow.

----------------

#### **3\_Mappe e Materiali**

**Argomenti:** analisi dettagliata dei Material: Layerd Material, Volume Material RaySwitch Material.

Analisi Dettagliata di tutte le mappe presenti in Corona: Corona Bitmap Ambient Occlusion, Corona Color, Corona Data, Corona Distance, Corona Front Back, Corona Mix, Corona Multimap, Corona Normal, Corona Output Corona Round Edges, Corona Wire.

----------------

#### **4\_Upgrade 1.6**

**Argomenti:** analisi dettagliata dei Nuovi Materali, Mappe Impostazioni di Rendering, Rendering Distribuito, VFB, Scattering Luci e Tips sulla illuminazione di Interni.

# **5\_Render Element**

**Argomenti:** analisi dettagliata dei Render Element di Corona inerenti una tipica scena di interni e sua post produzione base e avanzata in Photoshop. Gestione del Tone Mapping in relazione ai Render Element. Gestione dei formati a 32 e 16 Bit, analisi dei Render Element raw, Shading Cessential, Masking. Esempio di scene diurne e notturne e gestione della illuminazione relazionata

ai Render Element.

----------------

## **6\_Upgrade 1.7**

**Argomenti:** analisi dettagliata del nuovo Corona relase 1.7 in 3ds max. Studieremo tutte le nuove funzioni del rendering, i nuovi materiali e le nuove mappe presenti nella nuova versione di Corona.

------------------------------------------------------------------------------------------------

#### **Indice lezioni:**

#### **1\_Rendering e Light**

- 001 Introduzione a Corona e 3ds max
- 002\_Conversione Corona e Mental ray
- 003\_Facciamo il Primo Rendering
- 004\_Conversione Scena Manuale
- 005 Passaggi Tempo e Rumore
- 006 Rendering Incrementale e File
- 007\_Opzioni VFB
- 008\_Rendering Interattivo e Viewport
- 009 Render Element
- 010 La Storia dei Rendering
- 011 Il Light Mix Automatico
- 012 Inserire una CoronaLight
- 013 Il Light Mix Manuale
- 014 Il Light Mix e Gruppi Luci
- 015\_IL Rendering Distribuito
- 016 Denoise Rendering
- 017 Render Sovrascritto e Selezionato
- 018 Enviroment e Rendering
- 019 Modificare il Render con i Lut
- 020 Esposizione Fotografica
- 021 Esposizione Fotocamera e Modificatori
- 022\_Interni e Bloom
- 023 Rendering Unbiased e Biased
- 024 Global Illumination Interni Esterni
- 025 Perormance GI. VS AA Balance
- 026 Perormance Light Samples
- 027 Perormance Max Sample Intesity
- 028\_Max Ray Depth il Bounce
- 029 Perormance Rendering Interattivo
- 030\_Animazione e UHD Cache 1
- 031 Animazione e UHD Cache 2
- 032 Antialiasing Filtri e Dimensioni
- 033\_Taglio della Luce
- 034\_Impostazioni Settings
- 035\_Le Skyportal di Corona

036\_Le Corona Light 1 037 Le Corona Light 2 038 Il Corona Sun 039 Il Corona Sky 040\_Comparazione Modelli di sky

----------------------------------------------------------------------------------------------------

## **2\_Materiali**

- 041 Licenza FairSaas Corona
- 042\_Dof Sensore e Dimensioni
- 043\_Dof Target Distance e Sensore
- 044\_Dof e Modificatori
- 045 Dof e Esposizione
- 046 Materiale Luce Corona
- 047\_Dof Blade e Custom
- 048 Dof Scena Finale
- 049 Dof GI vs AA
- 050\_Motion Blur Oggetti
- 051 Motion Blur Oggetti e velocità
- 052\_Motion Blur Camera
- 053\_Displacement
- 054\_Displacement e Cut
- 055 Displacement e Suddivisione
- 056\_Displacement e Texture Star
- 057\_Displacement Plane
- 058\_Impostazioni Enviroment

059\_Controllo Albedo

- 060\_Diffusione
- 061 Traslucenza
- 062 Traslucenza e Mappa
- 063 Riflessione e Glossy
- 064\_Riflessione e IOR
- 065 Riflessione e Anisotropismo
- 066\_Rifrazione e Ior
- 067 Vetro Colorato Semplice
- 068\_Vetro Caustiche e Velocità
- 069 Vetro Senza Spessore
- 070\_Vetro e Glossy
- 071\_Vetro e Assorbimento
- 072\_Vetro e Scattering
- 073 Vetro e Scattering Glossy
- 074\_Vetro Complesso
- 075\_Opacità e Clip
- 076\_Self Illumination
- 077\_Alfa e Parametri Avanzati
- 078 II PBR Mode
- 079\_Gestione Texture
- 080\_Gestione Texture
- 081\_Catturare le Ombre
- 082 Catturare le luci e Materiali

-----------------------------------------------------------------------------------------------------

## **3\_Mappe e Materiali**

- 083 Layerd Material Base
- 084 Layerd Material Metal
- 085 Layerd Material Neve
- 086 RaySwitch Map
- 087\_RaySwitch Material
- 088 RaySwitch Raggi X
- 089 Volume Material Inteni
- 090\_Lo Spazio Volumetrico
- 091\_Distanza e Colore
- 092\_Direzionalità e Colore
- 093\_Volume in Esterni
- 094 Attivare la Ambient Occlusion
- 095 Parametri Ambient Occlusion
- 096\_Ambient Occlusion e Livelli
- 097\_Corona Bitmap
- 098\_Corona Color
- 099\_Corona Data
- 100 Introduzione Corona Distance
- 101\_Corona Distance e Scatter
- 102\_Corona Front Back
- 103\_Corona Mix
- 104\_Corona Multimap
- 105\_Corona Normal
- 106\_Displacement e Modificatori
- 107 Scena Finale Corona Normal
- 108\_Corona Output
- 109\_Corona Round Edges
- 110 Corona Wire

# **4\_Upgrade 1.6**

111 Corona 1.6 Nuovo Ligth Mix

-------------------------------------------------------------------------------------------------

- 112\_Gruppi e Individuali Ligth Mix
- 113 | Nuovi Curve Editor
- 114 Nuovo Render Region
- 115 Nuova Sfocatura e Contrasto
- 116 Nuovo Image Editor
- 117 Nuovi Profili Lut e Risorse
- 118\_Nuove Luci IES
- 119 Modificare la Fotometria IES
- 120\_Nuovo Materiale Livelli
- 121 Nuova Rotazione Mappe
- 122\_Nuova Triplanar Map
- 123\_Triplanar Map e Dummy
- 124\_Nuova Mappa Output
- 125\_Nuova Mappa Round Edge
- 126\_Preparare i Modelli Scatter
- 127\_Nuovo Scattering Spline
- 128\_Nuovo Scattering UV
- 129\_Scattering e Mappe

130 Corona Tips Illuminazione

131 Nuova MultiMap

-----------------------------------------------------------------------------

# **5\_Render Element**

- 133 Presentazione Scena
- 134 Impostazione Tone Mapping
- 135\_Impostazioni di Output
- 136\_Corona Render Element
- 137 Post Produzione Semplice
- 138\_Post Produzione Avanzata
- 139 Post Produzione 32 e 16 Bit
- 140 Corona Shading Element
- 141 Post produzione Shading Element

---------------------------------------------------------------------------------------------------------------

- 142\_Scena Notturna Light Mix
- 143 Render Element Luci
- 144 Post Produzione Luci
- 145 Render Element Raw
- 146\_Post produzione Raw

# **6\_Upgrade 1.7**

- 147 Nuove Material Library 1.7
- 148\_Presentazione Scena Interni
- 149\_Muri e Pavimenti
- 150\_Tavoli e Legno
- 151\_Vasi e Ceramica
- 152\_Divano e Lampade
- 153\_Lampada e Bagliore
- 154\_Scena Finale Interni
- 155 New Solver e Luci
- 156\_Corona Camera
- 157\_Hair Color Level
- 158\_Hair La Melanina
- 159\_Hair La Pheomelanin
- 160\_Hair Tinte e Colori
- 161 Hair Variare La Melanina
- 162\_Hair Glossiness
- 163 Hair Softness
- 164\_Hair Parametri di Riflessione
- 165\_Hair Diffusione e Colori
- 166\_Hair GI Semplificazione
- 167\_Hair Mod
- 168\_Introduzione Skin Material
- 169\_Skin Overall Color
- 170\_Scattering Amount e Radius
- 171\_I Colori dei Livelli
- 172\_I Raggio dei Livelli
- 173\_Colori Freddi e Caldi
- 174\_Skin Riflessione e Glossy
- 175\_Skin Bump
- 176\_Skin Opzioni SSS
- 177\_Abbe Number e Diamanti

178\_SSS Mode

179\_Introduzione UvwRandomizer

180\_U Scale

181 W Rotation

182\_Offset e Seed

183\_Mode

184\_BumpConverter e Conclusioni

#### **Licenze scene contenute nel corso:**

La vostra licenza Locked Subscription può essere installata su un solo computer dopo la prima installazione il corso sarà disponibile senza limiti di tempo sul computer scelto per visionare il corso. In caso di guasto del vostro computer è possibile richiedere una installazione di riserva, contattando via mail e notificando la vostra password di installazione.

Nei file win rar è contenuto il player video per eseguire le video lezioni. Estrarre gli archivi sempre e unicamente con win rar per ricomporre l'integrità dei file.

https://www.youtube.com/watch?v=7PG0i4i0rHo&feature=youtu.be

La licenza è sensibile ai componenti hardware e al sistema operativo La licenza può essere scaricata prima della sostituzione dei componenti hardware e sistema operativo e non dopo, è possibile farlo per 9 volte, come descritto nelle video istruzioni al minuto 5:20

http://www.youtube.com/watch?v=nKqlz9xV4Hk

La licenza Locked deve essere attivata sempre sullo stesso computer.

Qualsiasi licenza è in grado di stabilire su quanti computer è stata attivata, tramite verifica id e posizione geografica ed è in grado essere disattivata per l'utilizzo impropio come l'installazione su molteplici computers senza autorizzazione.

Requisiti di sistema: Sistema operativo Windows xp - Vista - Win 7 - Win 8 - Win 10 a 32 e 64 bit, 2 gb di ram - scheda video 512 MB

è vietato cedere a terzi il contenuto dei video corsi, la divulgazione in qualsiasi forma pubblica o privata, è vietata la vendita, il noleggio, il prestito, la proiezione in luoghi pubblici o privati senza autorizzazione scritta dell'autore non rispettando il divieto sarete perseguibili nei termini di legge riferite alle normative sul copyright © Marcello Pattarin